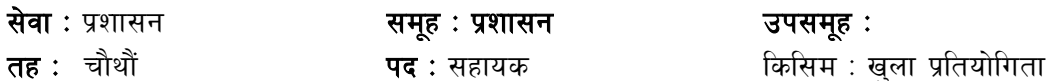

## पाठ्यक्रमको रुपरेखालाई निम्नानुसार विभाजन गरिएको छ :

लिखित परीक्षा प्रथम चरण:

पर्णाङ्क : २००

द्वितीय चरण : सीप परीक्षण तथा अन्तर्वार्ता पर्णाङ्क : ४०

परीक्षा योजना (Examination Scheme)

### (क) प्रथम चरण: लिखित परीक्षा

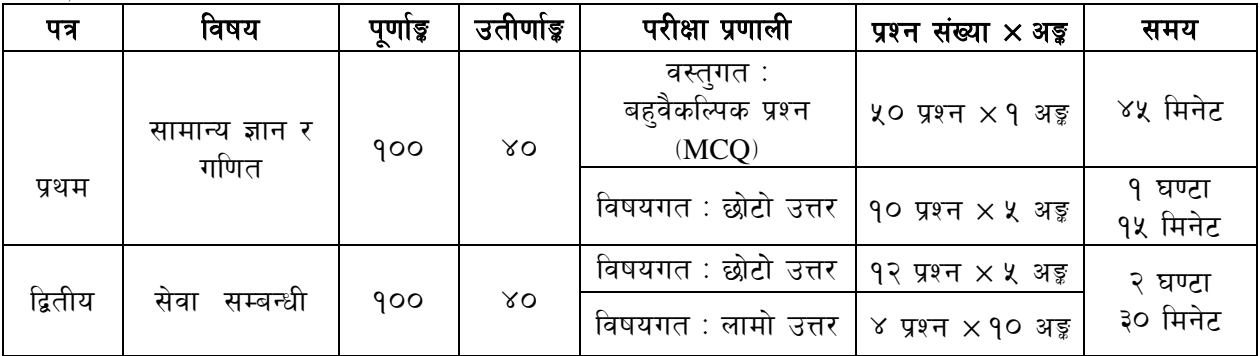

## (ख) द्वितीय चरण: सीप परीक्षण र अन्तर्वार्ता (Skill Test & Interview)

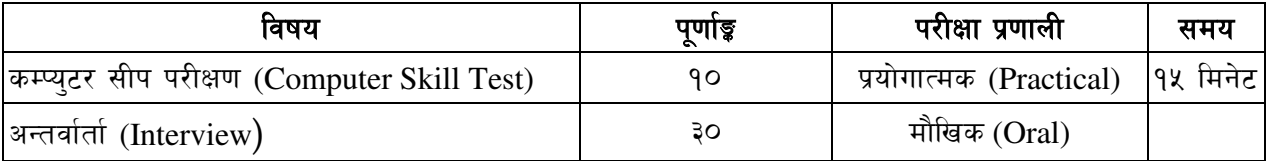

### द्रष्टव्यः

- लिखित परीक्षाको भाषा नेपाली वा अंग्रेजी वा दुवै हुन सक्नेछ । ۹.
- प्रथम र द्वितीय पत्रको लिखित परीक्षा छट्टाछट्टै हनेछ । २.
- लिखित परीक्षामा सोधिने प्रश्न संख्या र अङ्कभार यथासम्भव सम्बन्धित पत्र /विषयमा दिईए अनसार हनेछ । ३.
- बस्तगत बहुवैकल्पिक (Multiple choice) प्रश्नहरुको गलत उत्तर दिएमा प्रत्येक गलत उत्तर वापत २०  $\lambda^{\prime}$ प्रतिशत अङ्ग कट्टा गरिनेछ । तर उत्तर नदिएमा त्यस वापत अङ्ग दिईने छैन र अङ्ग कट्टा गरिने पनि छैन ।
- बस्त्गत बह़बैकल्पिक हुने परीक्षामा परीक्षार्थीले उत्तर लेख्दा अंग्रेजी ठूलो अक्षर (Capital Letter) A, B,  $x_{i}$ C, D मा लेख्नु पर्नेछ । सानो अक्षर (Small Letter) लेखेको वा अन्य कुनै संकेत गरेको भए सवै उत्तरपस्तिका रद्द हनेछ ।
- बहुबैर्काल्पक प्रश्नहरु हुने परीक्षामा कुनै प्रकारको क्यालकुलेटर (Calculator) प्रयोग गर्न पाईने छैन । ६.
- विषयगत प्रश्नहरुको हुकमा एउटा लामो प्रश्न वा एउटै प्रश्नका दई वा दईभन्दा बढी भाग (Two or  $\mathcal{G}$ more parts of a single question) वा एउटै प्रश्न अन्तर्गत दुई वा वढी टिप्पणी (Short note) सोध्न सकिनेछ ।
- विषयगत प्रश्न हुने पत्र ∕विषयका प्रत्येक खण्डका लागि छुट्टाछुट्टै उत्तरपुस्तिकाहरू हुनेछन । परीक्षार्थीले ς. प्रत्येक खण्डका प्रश्नको उत्तर सोही खण्डको उत्तर पुस्तिकामा लेख्नुपर्नेछ।
- यस पाठ्यक्रम योजना अन्तर्गतका पत्र ∕विषयका विषयबस्तुमा जुनसुकै कुरा लेखिएको भएता पनि  $\mathcal{R}_{\cdot}$ पाठ्यक्रममा परेका कानून, ऐन, नियम, विनियम तथा नीतिहरू परीक्षाको मिति भन्दा ३ महिना अगाडि (संशोधन भएका वा संशोधन भई हटाईएका वा थप गरि संशोधन भई) कायम रहेकालाई यस पाठ्यक्रममा परेको सम्भानपर्छ।
- १०. प्रथम चरणको परीक्षाबाट छनौट भएका उम्मेदवारहरुलाई मात्र द्वितीय चरणको परीक्षामा सम्मिलित गराईनेछ ।
- पाठ्यक्रम स्वीकृत मिति :- २०८०/०१/२१  $99.$

# पाठ्यक्रमको विस्तृत विवरण प्रथम पत्र : सामान्य ज्ञान र गणित

## खण्ड (क) : ५० अङ्

# सामान्य ज्ञान - वस्तुगत बहुवैकल्पिक प्रश्न (५० प्रश्न × १ अड़ = ५० अड़)

### नेपालको भूगोल (६ अङ्ग)  $1.$

- 1.1 नेपालको भौगोलिक अवस्था र धरातलीय स्वरूप
- 1.2 प्राकृतिक स्रोतहरू: किसिम, उपलब्धि र वर्तमान अवस्था
- 1.3 भौगोलिक विविधता. हावापानी र जनजीवन सम्बन्धी जानकारी

#### नेपालको इतिहास (६ अङ्क)  $2.$

- 2.1 प्राचीन इतिहास (किराँतकाल, लिच्छविकाल र मध्यकाल) को सामाजिक र आर्थिक अवस्था
- 2.2 नेपालको आधुनिक इतिहास र महत्वपूर्ण घटनाहरू

### सामाजिक र सांस्कृतिक अवस्था (६ अङ्क)  $\mathcal{E}$

- 3.1 नेपालको सामाजिक अवस्था
- 3.2 मूर्त तथा अमूर्त संस्कृति (धर्म, जातजाति, भाषाभाषी, परम्परा, कला, साहित्य, सङ्गीत र पुरातात्विक महत्वका सम्पदाहरू)

### नेपालको आर्थिक अवस्था ( ८ अङ्क)  $4.$

- 4.1 आर्थिक परिसूचकहरू (आर्थिक वृद्धि, कुल ग्राहस्थ उत्पादन, प्रति व्यक्ति आय, विप्रेषण, वैदेशिक लगानी, वैदेशिक सहयोग
- 4.2 नेपालको आर्थिक अवस्था (कृषि, उद्योग, व्यापार, पर्यटन र पूर्वाधार विकास
- 4.3 चाल आवधिक योजना र सरकारी बजेट प्रणाली सम्बन्धी जानकारी

### शासनपद्धति र संविधान ( ८ अड़)  $5<sub>1</sub>$

- 5.1 नेपालको संविधान (भाग १ देखि ५ सम्म र अनसचीहरू)
- 5.2 नेपालको शासन पद्धति तथा संघ, प्रदेश र स्थानीय सरकार
- 5.3 लोकतन्त्र र मानव अधिकार, आवधिक निर्वाचन र वालिक मताधिकार
- 5.4 सहकारिताको अर्थ, महत्व तथा नेपालमा सहकारी क्षेत्रको वर्तमान अवस्था

### अन्तर्राष्टिय सम्बन्ध र अन्तर्राष्टिय संघ, संस्था ( ५ अड़) 6.

- 6.1 नेपालका छिमेकी देशहरू तथा बेलायत, अमेरिका र जापानसँगको सम्बन्ध
- 6.2 संयुक्त राष्ट्रसंघ र यसका विशिष्टिकृत संस्था र गतिविधिहरू
- 6.3 क्षेत्रीय संगठन: सार्क, बिमस्टेक र आसियान

### विज्ञान प्रविधि, जनस्वास्थ्य र वातावरण ( ५ अड़)  $7.$

- 7.1 मानव जीवनमा प्रत्यक्ष प्रभाव पार्ने विज्ञानका प्रमुख आविष्कारहरू र सूचना तथा सञ्चार प्रविधि
- 7.2 जनस्वास्थ्य, रोग, खाद्य र पोषण सम्बन्धी जानकारी
- 7.3 दैनिक जीवनमा प्रयोग हुने वस्तुहरू साबुन, प्लाष्टिक, रेसा, काँच, मल र किटनाशक औषधी
- 7.4 दिगो विकास, जैविक विविधता, जलवायु परिर्वतन, वातावरण व्यवस्थापन, प्रदुषण व्यवस्थापन र जनसंख्या व्यवस्थापन सम्बन्धी जानकारी

#### समसामयिक गतिविधिहरु (६ अङ्क) 8.

- 8.1 राष्टिय र अन्तर्राष्टिय महत्वका समसामयिक गतिविधिहरू
- 8.2 महत्वपूर्ण व्यक्तित्व तथा विचारकहरू सम्बन्धी जानकारी

# कर्मचारी सञ्चय कोष चौथौं तह सहायक पदको लागि खण्ड (ख) : ५० अङ्ग गणित (विषयगत प्रश्न)

### $9.$  गणित

- 9.1 गणितका आभारभुत नियम
- 9.2 ऐकिक नियम
- $9.3 \text{ m}$ प्रतिशत
- 9.4 भिन्न
- 9.5 अनुपात र समानुपात
- $9.6$  नाफा र नोक्सान
- 9.7 साधारण तथा चकिय व्याज
- 9.8 कर र कमिशन
- 9.9 तथ्यांकशास्त्र (मध्यक, मध्यिका र रीत)
- 9.10 तथ्याङ्ग विश्लेषण : ग्राफ र चार्ट

प्रथम पत्रमा पाठ्यक्रमका खण्डबाट लिखित परीक्षामा यथासम्भव देहाय बमोजिम प्रश्नहरू सोधिनेछ ।

| खण्ड | प्रश्नसंख्या $\times$ अङ्क                     | प्रश्नका किसिम             |
|------|------------------------------------------------|----------------------------|
| क    | $\sqrt{2}$ प्रश्न $\times$ 9 अङ्क = ५०         | वस्तुगत बहुवैकल्पिक प्रश्न |
| ख    | $90 \sqrt{3}$ शन $\times$ $\times$ अङ्क $=$ ५० | विषयगत प्रश्न              |

# कर्मचारी सञ्चय कोष चौथौं तह सहायक पदको लागि द्वितीय पत्र : सेवा सम्बन्धी खण्ड (क) : ५० अङ्ग

#### सञ्चय कोष र सामाजिक सुरक्षा 1.

- 1.1 कर्मचारी सञ्चय कोष : परिचय, उद्देश्य, कार्यक्षेत्र र कोषको वर्तमान अवस्था
- 1.2 सामाजिक सुरक्षा प्रणाली सम्बन्धी जानकारी
- 1.3 योगदानमा आधारित निवृत्तभरण प्रणाली
- 1.4 स्वास्थ्य वीमाको अवधारणा र महत्व
- 1.5 बैंक तथा वित्तिय संस्था सम्बन्धी जानकारी
- 1.6 मुद्रा तथा पूँजी वजार र नेपालको वर्तमान अवस्था
- 1.7 नेपालमा सार्वजनिक संस्थानको व्यवस्थापन
- 1.8 नेपालको संविधान (प्रस्तावना, मौलिक हक तथा राज्यका निर्देशक सिद्धान्त तथा नीतिहरू)
- 1.9 कर्मचारी सञ्चय कोष ऐन, २०१९ (शंसोधन सहित)
- 1.10 निवृत्तभरण कोष ऐन, २०७५
- 1.11 कर्मचारी सञ्चय कोष, कर्मचारी सेवा शर्त नियमावली, २०७८
- 1.12 विद्युतीय कारोवार ऐन, २०६३

### खण्ड (ख) : ५० अङ्ग

#### व्यवस्थापन तथा लेखा (४० अङ्क)  $2.$

- 2.1 कार्यालय व्यवस्थापन तथा कार्यविधि
- 2.2 अभिलेख व्यवस्थापन र संचार प्रणाली
- 2.3 व्यवस्थापनका सिद्धान्त तथा कार्य
- 2.4 व्यवस्थापन सूचना प्रणाली
- 2.5 उत्प्रेरणाका महत्व र सिद्धान्त
- 2.6 नेतृत्वको अवधारणा र व्यवस्थापनमा यसको महत्व
- 2.7 भर्ना तथा छनौट र वृत्ति विकास
- 2.8 कार्य सम्पादन मूल्याङून
- $2.9$  जनसम्पर्क
- 2.10 सार्वजनिक सेवा प्रवाह र सेवाग्राही तथा सेवा प्रदायकको अधिकार र दायित्व
- 2.11 लेखाको परिचय र सिद्धान्त
- 2.12 दोहोरो लेखा प्रणाली र यसका विशेषता
- 2.13 सन्तुलन परीक्षण, आय व्ययको विवरण, वासलात
- 2.14 लेखा परीक्षणको अर्थ र महत्व, आन्तरिक तथा वाह्य लेखा परीक्षण
- 2.15 भौतिक सम्पत्तिको व्यवस्थापन

2.16 बजेटको परिचय, सिद्धान्त र महत्व

2.17 बैंक हिसाब मिलान

### सूचना प्रविधि (१० अङ्र)  $3.$

- 3.1 Definition, History, Generation, Characteristics, Types & Applications of Computers
- 3.2 Overview of a computer system
	- Software: Definition and Types of Software  $3.2.1$
	- 3.2.2 Hardware: Definition; Input Unit, CPU, Output Unit; Storage devices: Primary & Auxiliary Memory
	- 3.2.3 Data and data processing
- 3.3 Introduction to Data, Database and Database Management System
- 3.4 Basic Networking: definition, types, and topologies
- 3.5 Concept of E-mail / Internet / Extranet/Intranet, World Wide Web (WWW)
- 3.6 Cyber security: Introduction, common security threats and security mechanisms
- 3.7 Familiarity with Office Systems (Word Processing, Electronic Spreadsheet and Presentation System)

द्वितीय पत्रमा पाठ्यक्रमका खण्डबाट लिखित परीक्षामा यथासम्भव देहाय बमोजिम प्रश्नहरू सोधिनेछ ।

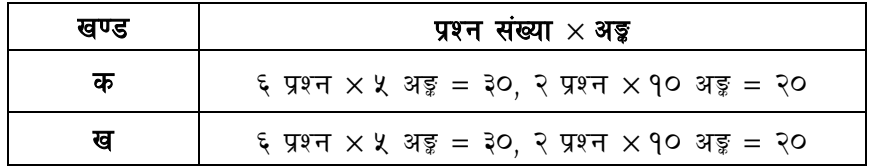

## द्वितीय चरण **:** कम्प्युटर सीप परीक्षण (Computer Skill Test) प्रयोगात्मक परीक्षा योजना (Practical Examination Scheme)

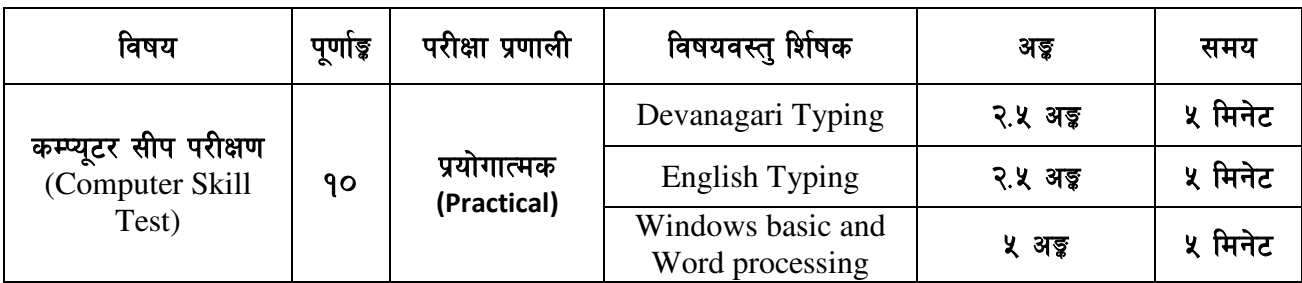

## **Contents**

## **1. Windows basic**

- Introduction to Graphical User Interface
- Starting and shutting down Windows
- Basic Windows elements Desktop, Taskbar, My Computer, Recycle Bin, etc.
- Concept of files and folders
- Searching files and folders

## **2. Word processing**

- Creating, saving and opening documents
- Typing in Devanagari and English
- Text formatting (font, size, color, underline, italic, bold, etc) and paragraph formatting (alignment, indentation, spacing)
- Inserting header, footer, page number
- Page setting (margin, page size, orientation), previewing and printing of documents

-----

# अंग्रेजी वा देवनागरी Typing Skill Test को लागि निर्देशनः-

देवनागरी Typing Skill Test को लागि १५० शब्दहरुको एउटा Text दिइनेछ र देहाय अनुसार अंक  $1.$ प्रदान गरिनेछ:-

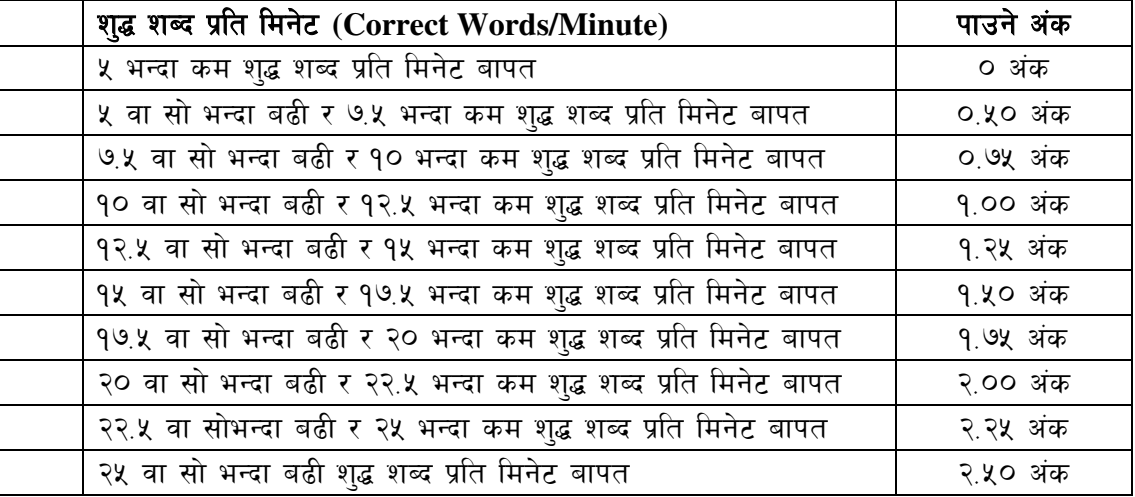

English Typing Skill Test को लागि २०० शब्दहरुको एउटा Text दिइनेछ र देहाय अनुसार अंक  $2.$ प्रदान गरिनेछ:-

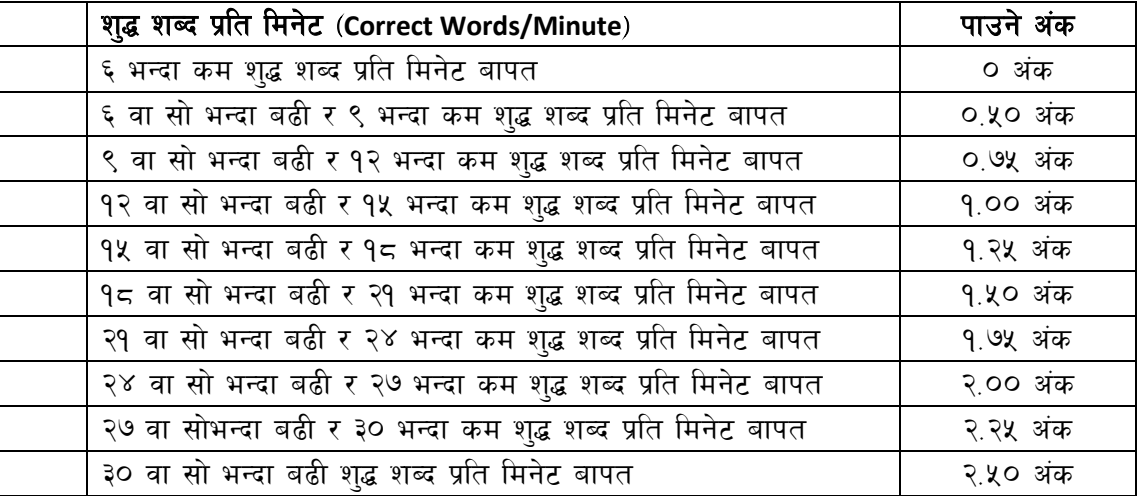

अंग्रेजी वा देवनागरी Typing मा दिइएको Text लाई आधार मानी टाइप गरेको Text सँग भिडाई चेक  $3.$ गरिनेछ । दिइएको अंग्रेजी वा देवनागरी Text मा उल्लेखित स्थान बमोजिम परीक्षार्थीहरुले आफनो Text मा Punctuation टाइप नगरेको पाइएमा त्यसको शब्दमा गणना गरिने छैन । तत्पश्चात निम्न Formula प्रयोग गरी शुद्ध शब्द प्रति मिनेट (Correct words/minute) निकालिनेछ।

## Formula:

शुद्ध शब्द प्रति मिनेट (Correct words/minute) =  $\frac{\text{(Total words typed - Wrong words)}}{}$